## Anki cheat sheet

## When studying

Space or Enter Show the answer

## When the answer is shown

Space or Enter Select the Good button

## **General**

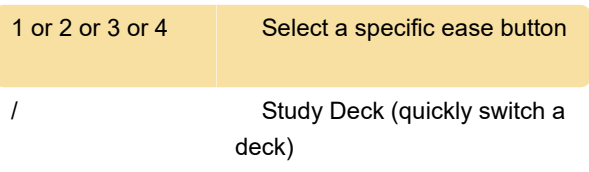

After Study Deck opened, you can type and Anki will display only decks with matching what you have typed.

Source: Anki

Last modification: 3/29/2021 10:45:00 AM

More information: [defkey.com/anki-shortcuts](https://defkey.com/anki-shortcuts)

[Customize this PDF...](https://defkey.com/anki-shortcuts?pdfOptions=true)